# S89: Engagement

These tests cover the functionality for engagement telemetry in nightly.

#### 1. Automated Tests

2. Manual Tests

#### 2.1. browser.engagement.max\_concurrent\_tab\_count

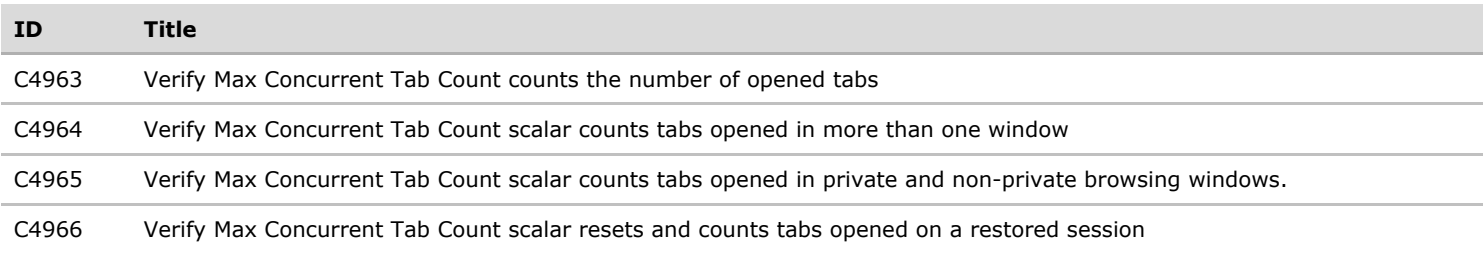

#### 2.1.1. Subsession Split

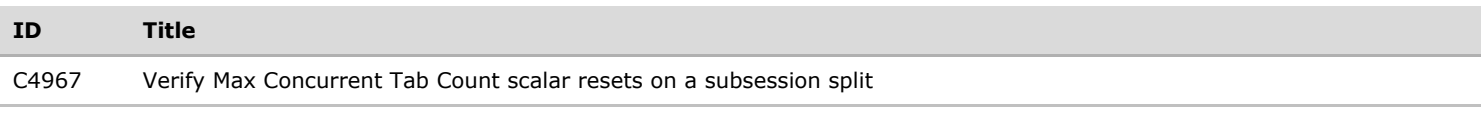

# 2.2. browser.engagement.tab\_open\_event\_count

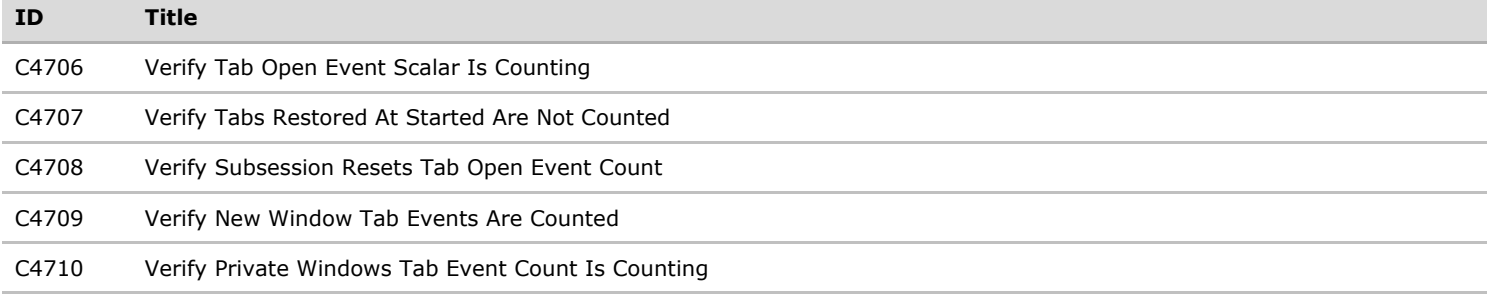

#### 2.2.1. Subsession Split

All test cases regarding a subsession split.

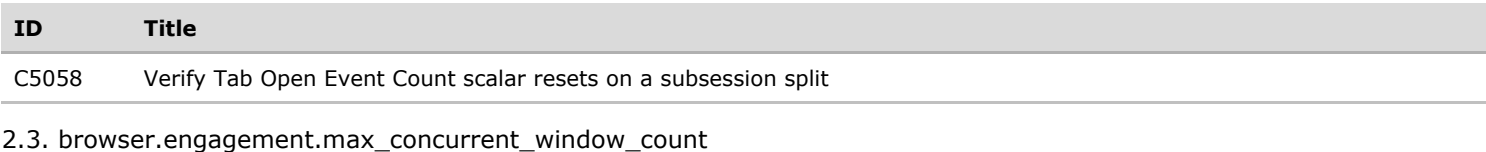

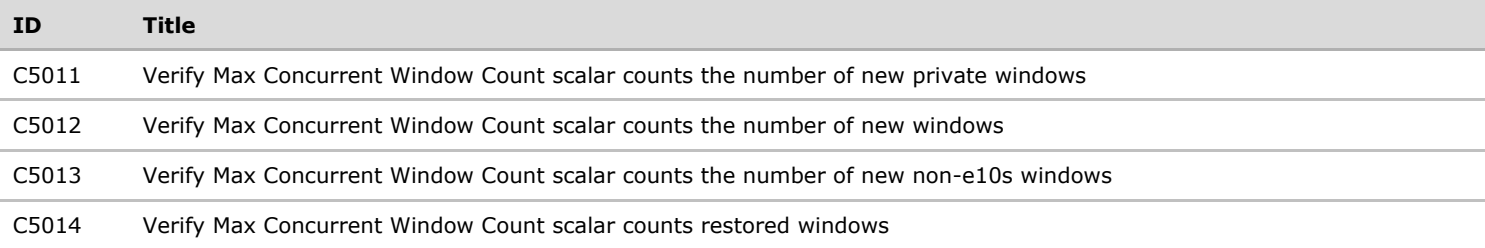

## 2.3.1. Subsession Split

All test cases regarding a subsession split.

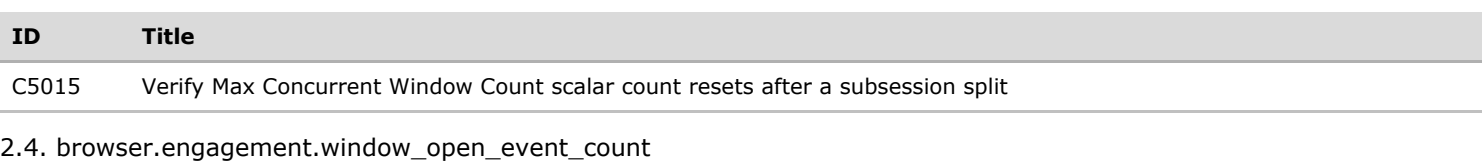

#### **ID Title**

9/16/2016 Engagement - TestRail

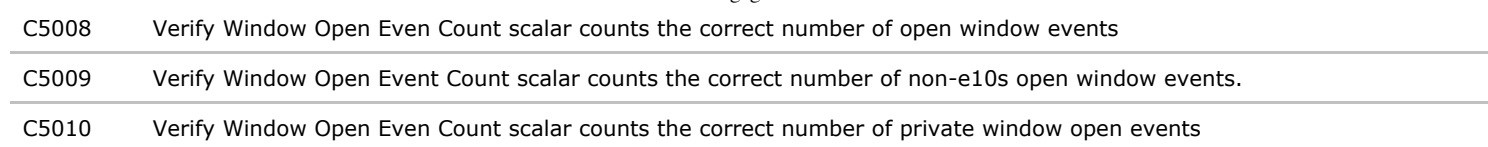

# 2.4.1. Subsession Split

All test cases regarding a subsession split.

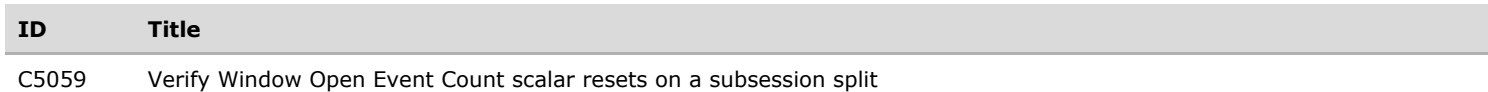

## 2.5. browser.engagement.total\_uri\_count

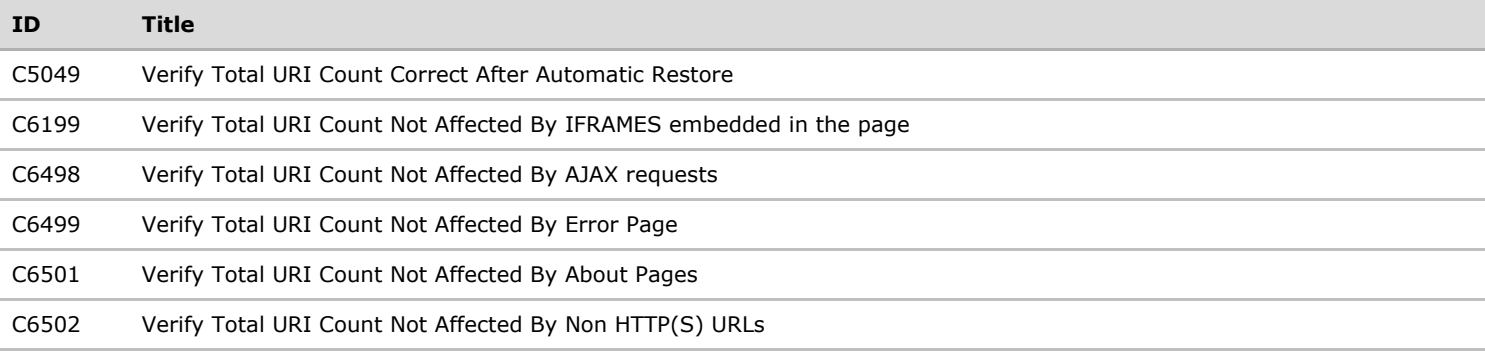

## 2.5.1. Subsession Split

All test cases regarding a subsession split.

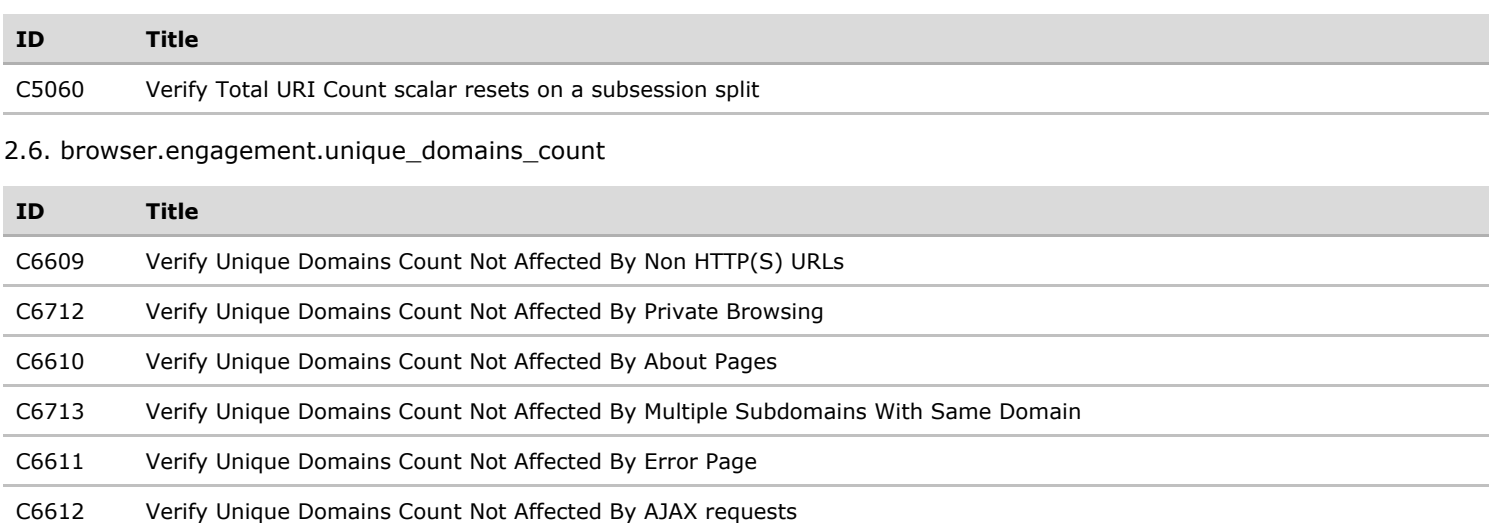

### 2.6.1. Subsession Split

All test cases regarding a subsession split.

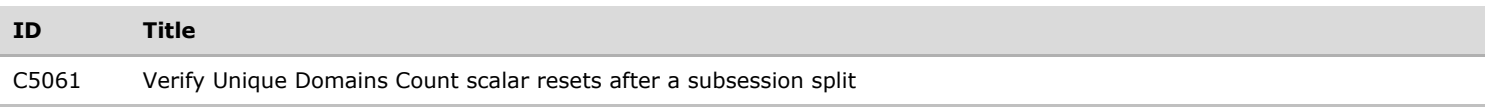

C6613 Verify Unique Domains Count Not Affected By IFRAMES embedded in the page